Министерство науки и высшего образования Российской федерации НАЦИОНАЛЬНЫЙ ИССЛЕДОВАТЕЛЬСКИЙ ТОМСКИЙ ГОСУДАРСТВЕННЫЙ УНИВЕРСИТЕТ (НИ ТГУ)

Геолого-географический факультет

**ТВЕРЖДАЮ:** екан геолого теографического факультета Dhoro.<br>Hus<del>ocani (C</del>HIA, Тишин «30» июня 2023 г. **ATTACHMENT** 

Рабочая программа дисциплины Ознакомительная практика; геодезическая

05.03.06 Экология и природопользование

Направленность (профиль) подготовки: Природопользование

> Форма обучения Очная

Квалификация Бакалавр

Год приема 2023

Код дисциплины в учебном плане: Б2.О.01.01(У)

СОГЛАСОВАНО Руководитель ОП Hery P. B. KHayo Председатель УМК Alian M. A. Kamupo

 $T$ омск – 2023

#### 1. Цель практики

Целью освоения практики является формирование следующих компетенций:

ОПК-1. Способен применять базовые знания фундаментальных разделов наук о Земле, естественно-научного и математического циклов при решении задач в области экологии и природопользования

ОПУ-6. Способен проектировать, представлять, защищать и распространять результаты своей профессиональной и научноисследовательской деятельности

#### 2. Задачи практики

Результатами освоения практики являются следующие индикаторы достижения компетенций:

ИОПК 1.1. Владеет знаниями фундаментальных разделов наук естественнонаучного и математического циклов для решения задач в области экологии, охраны окружающей среды и природопользования

ИОПК 6.1. Знает современные методы исследования, методы обработки и интерпретации информации в области экологии, охраны окружающей среды и природопользования, используемые при выполнении научных и научнопроизводственных исследований

ИОПК 6.3. Представляет и защищает результаты своей профессиональной и научно-исследовательской деятельности

#### 3. Место практики в структуре образовательной программы

Дисциплина относится к Блоку 2 «Практика».

Учебная ознакомительная (геодезическая) практика является обязательной дисциплиной вариативной части учебного плана бакалавра по направлению 05.03.06 Экология и природопользование. Курс предусматривает закрепление и углубление теоретической подготовки обучающихся по дисциплине «Топография с основами геодезии» и привитие практических навыков геодезических измерений и их обработки.

# 4. Семестр(ы) освоения и форма(ы) промежуточной аттестации по практике

Семестр 2, зачет. Cemectp 2, 3auer.

#### 5. Входные требования для освоения практики

Учебная ознакомительная (геодезическая) практика базируется на компетенциях, приобретенных в ходе изучения следующих дисциплин: «Физика», а также для успешного прохождения учебной практики необходимо знать основы математики и информатики.

Некоторые аспекты дисциплины будут полезны при освоении курса «Основы природопользования».

## 6. Способы и формы проведения практики

Учебная ознакомительная (геодезическая) практика проводится на базе ТГУ. Местом проведения учебной геодезической практики является прибрежная часть реки Томь и озера Мавлюкеевское около учебного корпуса № 6 Томского госуниверситета.

Способы проведения: стационарная.

Форма проведения практики: непрерывно в соответствии с календарным графиком и учебным планом.

## 7. Объем и продолжительность практики

Объем практики составляет 3зачётных единиц, 108 часов. Объем самостоятельной работы студента определен учебным планом. Практика проводится в форме практической подготовки. Продолжительность практики составляет 2 недели. в том числе практическая подготовка: 108 ч.

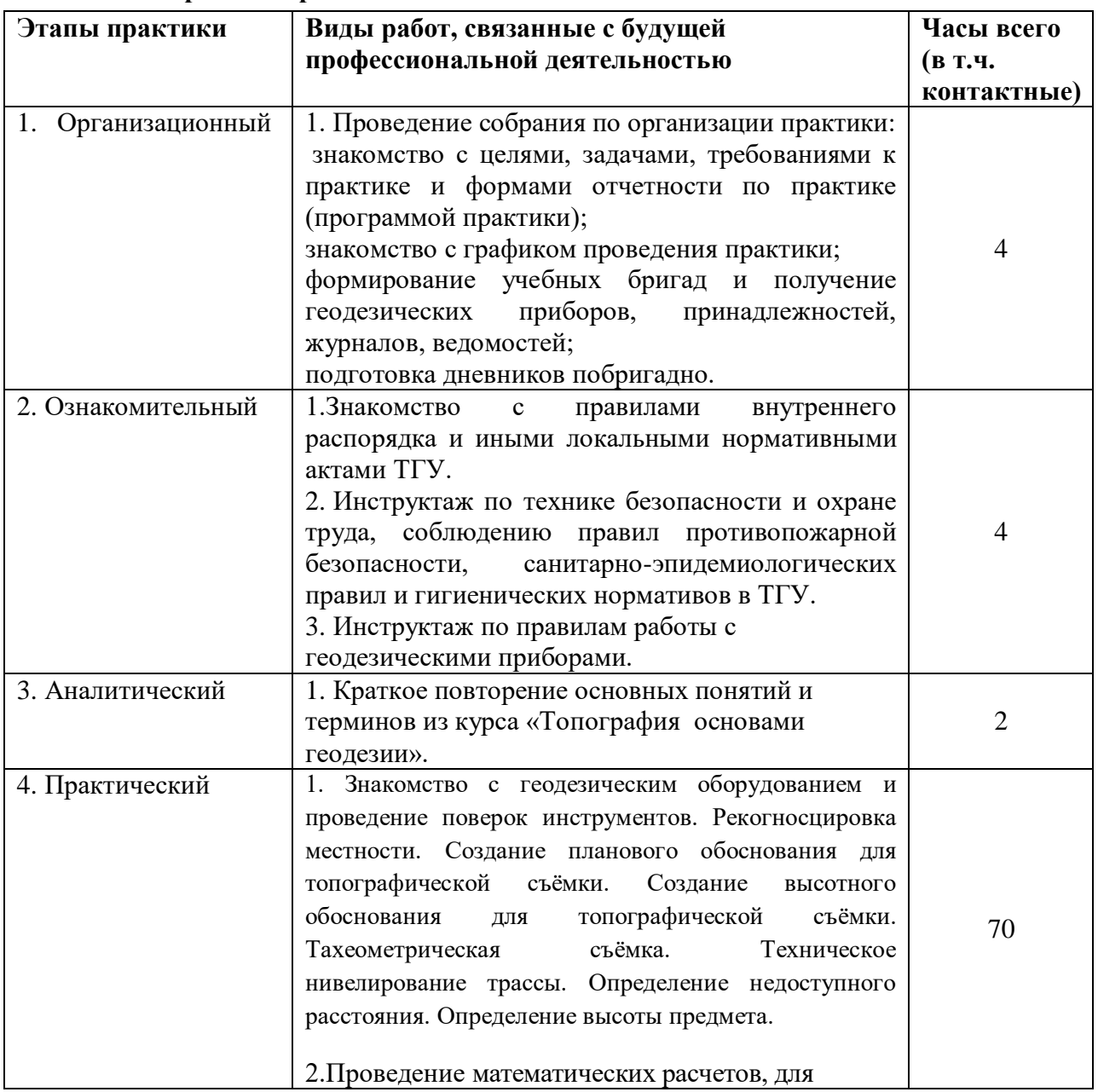

#### 8. Содержание практики

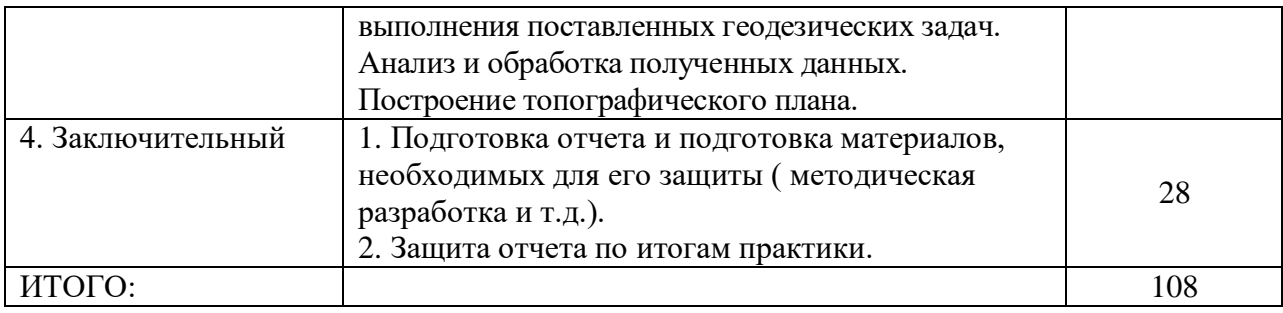

#### **9. Формы отчетности по практике** 9. ®opMbl OTYETHOCTH MO MPAKTHKE

По итогам прохождения практики обучающиеся в срок до завершения периода практики по календарному графику предоставляют руководителю практики от ТГУ:<br>— заполненный дневник практики(формируется побригадно);<br>— отчет о прохождении практики (формируется побригадно);

– заполненный дневник практики(формируется побригадно);

– отчет о прохождении практики (формируется побригадно);

– топографический план местности по результатам измерений.

Порядок формирования компетенций, результаты обучения, критерии оценивания и перечень оценочных средств для текущего контроля по дисциплине приведены в Фондах перечень оценочных средств для текущего контроля по дисциплине приве,<br>оценочных средств для курса «Ознакомительная практика (геодезическая)».

# 10. Организация промежуточной аттестации обучающихся

10.1 Порядок и форма проведения промежуточной аттестации

Формой промежуточной аттестации является зачет. Он выставляется на основании работы в поле, качестве ведения журналов и ведомостей, бригадного отчета по практике и его защиты.

Бригадный отчет по практике (25±5 страниц) составляется всеми членами бригады. Он включает в себя журналы и ведомости полевых измерений и результаты их обработки. В отчет обязательно входят графические и текстовые материалы. Графические материалы представляют собой схемы, планы, продольные и поперечные профили. Текстовые приложения включают в себя комментарии к результатам полевых измерений.

В комиссии по приемке отчета кроме руководителя практики могут присутствовать заведующий и преподаватели кафедры.

10.2 Процедура оценивания результатов обучения

Оценка «зачтено» ставится в случае:

- полного развернутого ответа на все вопросы по составленному отчету;

- неполного ответа на все вопросы по составленному отчету; - HETIOJTHOTO OTBETA Ha BCE BOIPOCHI 110 COCTABJICHHOMY OTYETY;

- неполного ответа не на все вопросы по составленному отчету. - HETIOJTHOTO OTBETA HE Ha BCE BOIIPOCHI IO COCTABIEHHOMY OTHYETY.

Оценка «не зачтено» ставится в случае, если нет ответа даже на общие вопросы по предоставленному отчету. NPEIOCTaBICHHOMY OTUETY.

Процедура проверки сформированности компетенций и порядок формирования итоговой оценки по результатам освоения дисциплины «Ознакомительная практика птоговой оценки по результатам освоения дисциплины «Ознакомите<br>(геодезическая)» описаны в Фондах оценочных средств для данного курса.<br>**11. Учебно-методическое обеспечение** 

#### **11. Учебно-методическое обеспечение**

По окончании практики все проведенные полевые и камеральные материалы формируются в отчет по практике. Отчёт предоставляется студентами побригадно.

Отчет строится в следующей последовательности: Otuer cTpouTcs B CIEAYIOMEN OCIEJ0BATENBHOCTH!

- титульный лист;

- опись материалов практики;

- текст отчета: - TCKCT OTUCTA:

- 1. Журналы измерения горизонтальных углов и длин линий теодолитных ходов
- 2. Схема теодолитных ходов
- 3. Журналы измерения углов в треугольниках для определения неприступных расстояний 1. Журналы измерения горизонтальных углов и длин линий теод<br>2. Схема теодолитных ходов<br>3. Журналы измерения углов в треугольниках для определения и<br>4. Журналы определения координат точек теодолитных ходов<br>6. Журналы техни
- 4. Журналы определения горизонтальных проложений в теодолитных ходах
- 5. Ведомости вычисления координат точек теодолитных ходов
- 6. Журналы технического нивелирования по точкам теодолитных ходов
- 7. Журнал нивелирования трассы
- 8. Схема трассы
- 9. Продольный и поперечный профили трассы
- 10. Нивелирование поверхности
- 10. Нивелирование поверхности<br>11. Определение высоты удаленного объекта
- 12. Журналы тахеометрической съемки
- 13. Абрисы 13. AGpucs
- 14. План участка местности по данным тахеометрической съемки

По результатам защиты отчета выставляется «зачтено», либо « не зачтено».

# 12. Перечень рекомендованной литературы и ресурсов сети Интернет

а) основная литература: a) OCHOBHasl JIUTEpaTypa:

– Поклад Г.Г., Гриднев С.П. Геодезия: учебное пособие для вузов. М.: Академический Проспект, 2017. 592 с.

– Гиршберг М. А. Геодезия: Учебник / Гиршберг М. А. - Москва: НИЦ ИНФРА-М, 2016. - 384 с. (Высшее образование: Бакалавриат) ISBN 978-5-16-006351-5. - Текст : электронный. - URL: https://new.znanium.com/catalog/product/534814 snektpoHHbIil. - URL: https://new.znanium.com/catalog/product/534814

–Макаров К. Н. Инженерная геодезия : учебник для среднего профессионального образования / К. Н. Макаров. — 2-е изд., испр. и доп. — Москва : Издательство Юрайт, 2019. — obpasosanust / K. H. Makapos. — 2-¢ u3a., ucnp. u gon. — Mocksa : M3garensctso FOpaiit, 2019, — 243 с. — (Профессиональное образование). — ISBN 978-5-534-89564-3. — Текст : электронный // ЭБС Юрайт [сайт]. — URL[: https://www.biblio-online.ru/bcode/422838.](https://www.biblio-online.ru/bcode/422838)

б) дополнительная литература:

– Ходоров С.Н. Геодезия - это очень просто. Введение в специальность. [Электронный ресурс] / С.Н. Ходоров. - 2-е изд. - Москва : Инфра-Инженерия, 2015.- 176 с. - ISBN 978-5-9729- pecype] / C.H. Xomopos. - 2-¢ u3n. - Mocksa : Undpa-Umkenepus, 2015.- 176 c. - ISBN 978-5-9729- 0063-3. - Текст : электронный. - URL: https://new.znanium.com/catalog/product/519970. 0063-3. - Tekct : anexrponnsIii. - URL: https://new.znanium.com/catalog/product/519970.

–Вострокнутов А. Л. Основы топографии : учебник для среднего профессионального образования / А. Л. Вострокнутов, В. Н. Супрун, Г. В. Шевченко ; под общей редакцией А. Л. Вострокнутова. — Москва : Издательство Юрайт, 2018. — 196 с. — (Профессиональное образование). — ISBN 978-5-534-01708-3. — Текст : электронный // ЭБС Юрайт [сайт]. — URL: [https://www.biblio-online.ru/bcode/415266.](https://www.biblio-online.ru/bcode/415266) https://www.biblio-online.ru/bcode/415266.

в) ресурсы сети Интернет: B) pecypchl cetu MHTepHerT:

– Электронно-библиотечная система (ЭБС) «Лань[»https://e.lanbook.com/](https://e.lanbook.com/)

– ЭБС «Юрайт»<https://www.biblio-online.ru/> — 9BC «Opatit» https://www.biblio-online.ru/

– Научная библиотека TГУ http://www.lib.tsu.ru/

– Научная электронная библиотека http://elibrary.ru/

#### 13. Перечень информационных ресурсов

а) лицензионное и свободно распространяемое программное обеспечение:

– Microsoft Office Standart 2013 Russian: пакетпрограмм. Включае тприложения: MS — Microsoft Office Standart 2013 Russian: makernporpamm. Bxirouae Tnpuioxenusi: MS Office Word, MS Office Excel, MS Office PowerPoint, MS Office On-eNote, MS Office Office Word, MS Office Excel, MS Office PowerPoint, MS Office On-eNote, MS Office Publisher, MS Outlook, MS Office Web Apps (Word Excel MS PowerPoint Outlook); Publisher, MS Outlook, MS Office Web Apps (Word Excel MS PowerPoint Outlook);

– публично доступные облачные технологии (Google Docs, Яндекс диск и т.п.).

б) информационные справочные системы:

каталог - Электронный Научной библиотеки **TFY** http://chamo.lib.tsu.ru/search/query?locale=ru&theme=system

- Электронная библиотека (репозиторий) **TFY** http://vital.lib.tsu.ru/vital/access/manager/Index

 $-$  ЭБС Лань  $-$  http://e.lanbook.com/

- ЭБС Консультант студента - http://www.studentlibrary.ru/

 $-$ Образовательная платформа Юрайт – https://urait.ru/

 $\overline{2}$ K $\overline{2}$ N $\overline{2}$ N $\overline{2}$ 

 $\overline{O}$  IPRbooks  $\frac{http://www.jprbookshop.ru/}{$ 

#### 14. Материально-техническая база проведения практики

Аудитории для проведения занятий лекционного типа.

Аудитории для проведения занятий семинарского типа, индивидуальных и групповых консультаций, текущего контроля и промежуточной аттестации.

Помещения для самостоятельной работы, оснащенные компьютерной техникой и доступом к сети Интернет, в электронную информационно-образовательную среду и к информационным справочным системам.

GPS -оборудование, теодолиты 4T30П, нивелиры с компенсатором, вешки, рейки нивелирные, рулетки, электронный тахеометр, электронный теодолит, транспортиры, линейки Дробышева, циркули-измерители, наглядные пособия, ноутбуки.

#### 15. Информация о разработчиках

Ниганова Евгения Николаевна - ст. преподаватель кафедры астрономии и космической геолезии ФФ ТГУ.